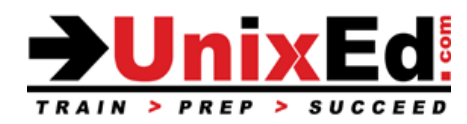

# **Solaris 11 ZFS Administration**

Course Summary

## **Length:** 3 Days

#### **Prerequisite**:

It is assumed that the student has an understanding of UNIX. Students MUST be experienced in administering a Solaris 10 or 11 system and be proficient in the following areas.

- File management commands  $(v_i, cp)$
- Navigating file systems
- Understand and set file permissions
- Setting up user accounts and customizing the shell environment
- The Service Management Facility (SMF)
- Formatting and partitioning a disk in Solaris using the format utility

## **Course Description:**

This course teaches basic topics in Solaris system administration. The operating system will be Oracle Solaris 11.3. Both SPARC-based and x86-based versions of Solaris are covered in this course.

## **Upon completion of this course, you should be able to:**

- ZFS terms and concepts
- Plan a ZFS environment
- When to use ZFS file systems over traditional file systems and logical volumes
- Create and manage ZFS storage pools and file systems
- Understand ZFS pool and file system properties
- Migrate SVM and UFS file systems to ZFS
- Create bootable ZFS pools
- Create ZFS snapshots and clones
- Backup ZFS file systems and snapshots
- Restore damaged pools and file systems from a backup
- Using ZFS with Solaris Zones
- Delegate datasets toZzones
- ZFS tuning best practices
- Troubleshooting ZFS and recovering storage pools
- ZFS Delegated Administration
- ZFS Recovery techniques

## **Oracle Solaris 11 ZFS Administration**

Detailed Course Outline

## **Introduction to the ZFS File System**

- Understand ZFS: features and benefits
- ZFS Terms and components
- Hardware and Software requirements
- Choosing a file system: Comparing ZFS, UFS, SVM and Veritas

## **Getting Started with ZFS**

- Create a basic ZFS file system
- Create a ZFS storage pool
- ZFS file system hierarchy
- Hardware requirements
- Overview of ZFS versions

## **ZFS Requirements**

- Identifying the Oracle Solaris ZFS Components Configuration and Management Requirements
- Identifying the ZFS Properties Configuration Requirements
- Identifying the Requirements to Protect Business Data Using ZFS Access Control Lists
- Identify the ZFS Delegated Administration Model Requirements
- Identifying the Business Data Backup and Recovery Requirements
- Managing the ZFS Root Pool

## **Managing a ZFS Root Pool**

- Managing the ZFS Swap and Dump Devices
- Booting From an Alternate ZFS Root File System
- Encrypting ZFS Data

## **Implementing the Plan to Configure and Manage the ZFS Hierarchy**

- Configuring the ZFS Hierarchy for a Business Application
- Sharing ZFS File Systems in a Non-Global Zone
- Encrypting ZFS Data Files
- Migrating ZFS Data (shadow migration)
- Upgrading ZFS Components
- Configuring ZFS Properties

# **Understand ZFS Properties**

- Configuring ZFS Storage Pool Properties
- Configuring File System Properties
- Managing ZFS Properties Within a Non-Global Zone
- Protecting Data Using ZFS ACLs

## **Implementing a Plan for Data Protection Using ZFS**

- Overview of ZFS Delegated Administration
- Delegating ZFS Permissions
- Displaying ZFS Delegate permissions
- Using ZFS Delegated Administration
- Removing ZFS Permissions
- Delegating ZFS administration to a Zone
- Configuring and Managing ZFS ACLs

## **Implementing the Plan for ZFS Delegated Administration**

- Configuring the ZFS Delegated Administration Model
- Backing Up and Recovering ZFS Data

## **ZFS and Zones**

- Adding ZFS volumes and file systems to a non-global zone
- Delegating datasets to non-global zones
- Using ZFS storage pools in a zone
- Managing ZFS properties in a zone

## **Implementing a Plan for Backing Up and Restoring ZFS Data**

- Backing Up ZFS Data Using Snapshots
- Backing Up and Restoring ZFS Data Remotely
- ZFS Data Management Challenge
- Sending and Receiving ZFS Data Streams for backing up live file systems
- Rolling back a snapshot
- Backing up the ZFS boot drive
- Recovery procedures on the ZFS boot drive

## **ZFS Troubleshooting and Data Recovery**

- **Monitor ZFS**
- Identify ZFS Problems and Failures
- Determine the type of device failure
- Checking the integrity of the ZFS Data
- Repairing a Damaged ZFS Configuration
- Resolving a missing device
- Replacing disks in a ZFS pool
- Troubleshooting and repairing the ZFS boot disk
- Recovering data in a damaged ZFS file system
- Repairing an unbootable system
- ZFS Storage pool recovery
- Understand zpool status output
- Understand system reporting of ZFS error messages and syslog